## Cosmic Ray Detector Lab 3 – Detector Angle

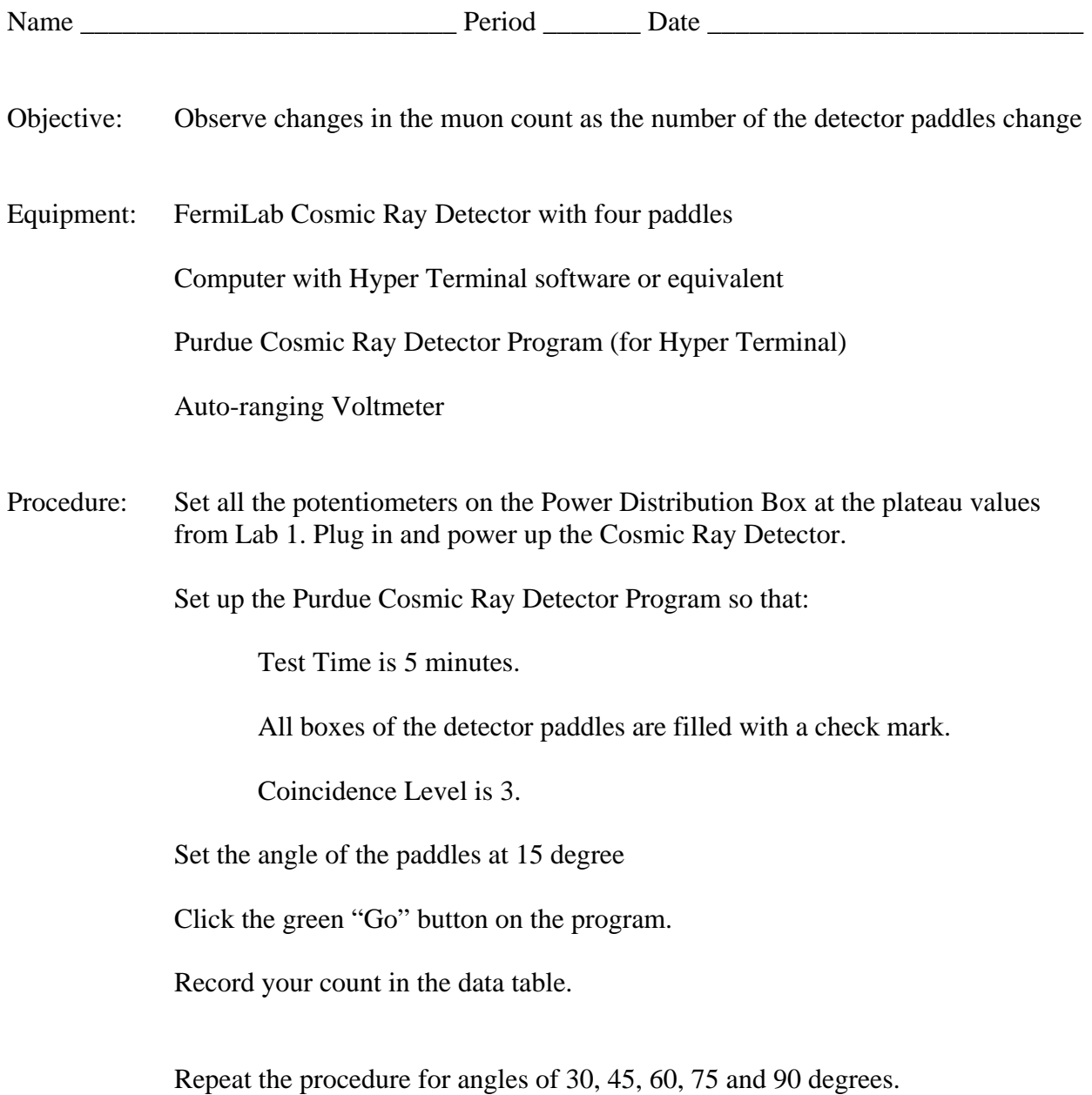

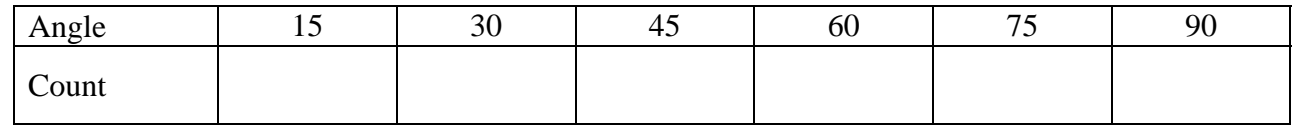